## **More / less information with ( + ) or ( - )**

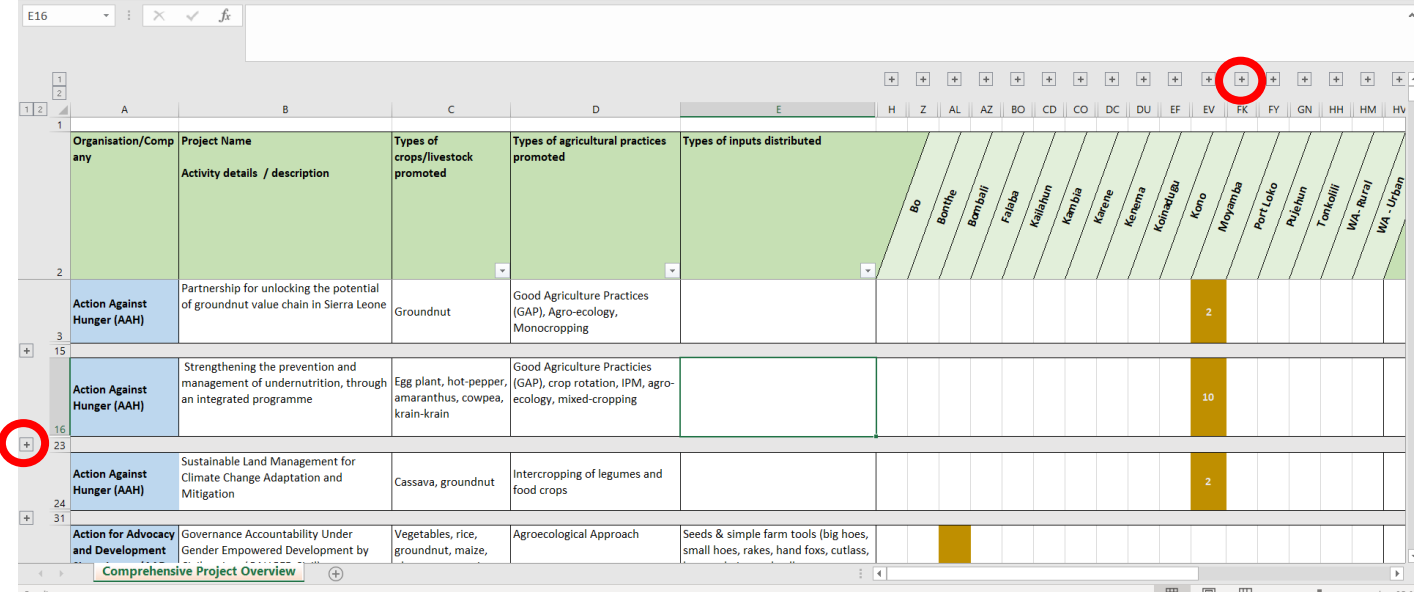

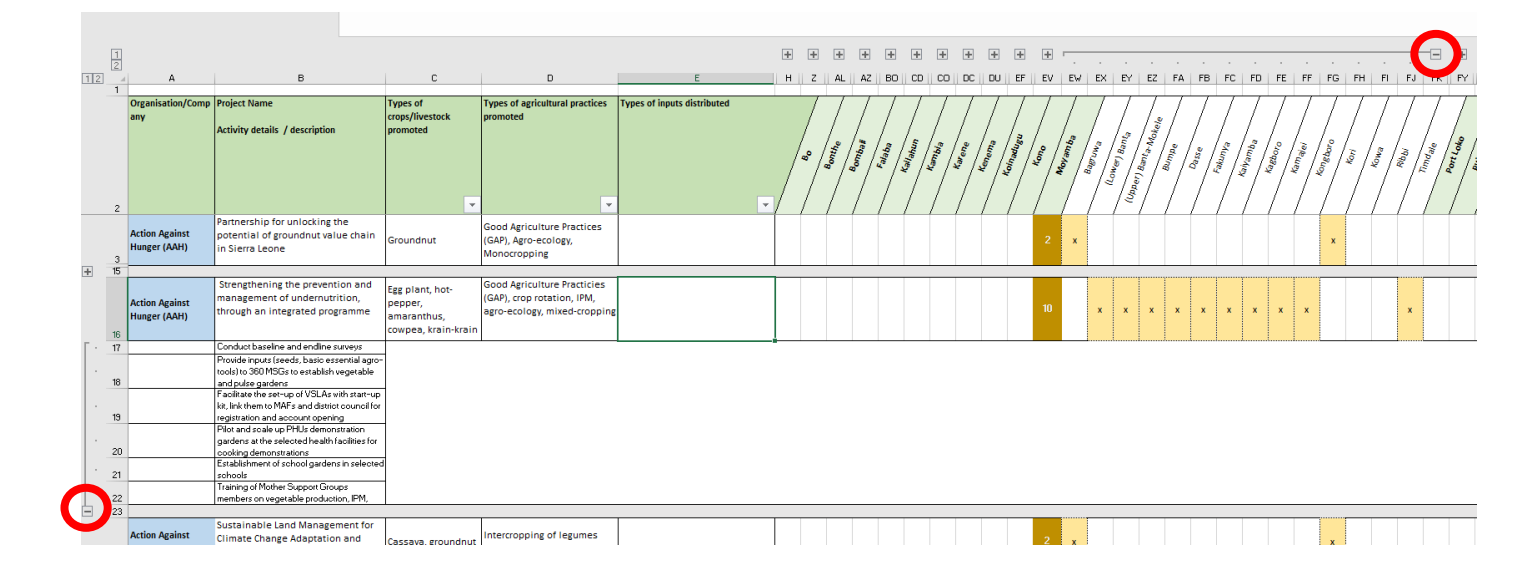

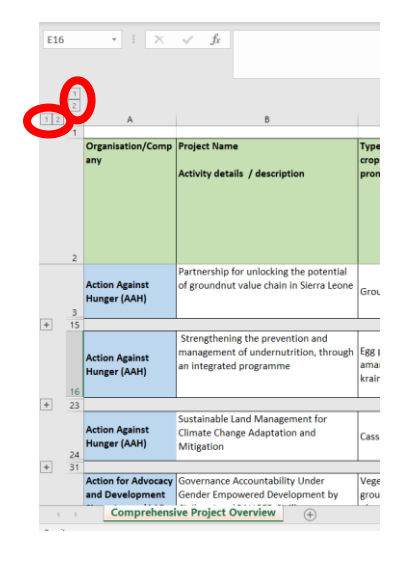

## **Expand all with (1) or (2) Specifying selection of information with 'filter'**

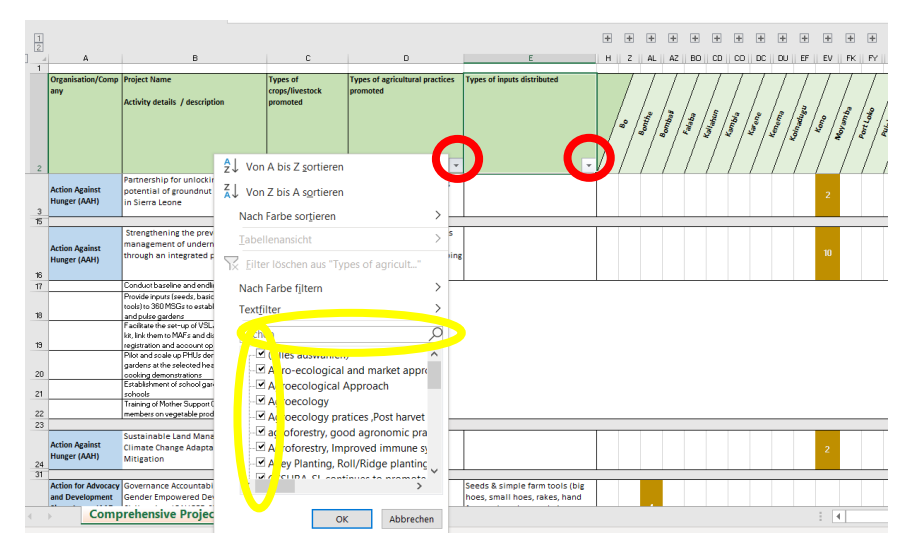